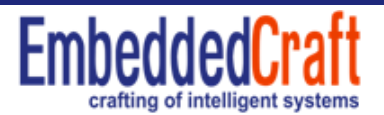

# **FEBRUARY—2008 INFOLETTER**

## **[LATEST ARTICLES](http://www.embeddedcraft.org/articles.html)**

# **EMBEDDED SYSTEM PRESENTATION**

 This presentation describe Embedded System, different domains of embedded system like Automotive domain, medical domain etc, various tools used by Embedded System development companies etc.

**[Click Here](http://www.embeddedcraft.org/ES%20Trends.pdf) TL** to download presentation.

# **USE GCC COMPILER ECLIPSE IDE ON WINDOWS PLATFORM**

Let us use professional tools for our C programming. We have seen so many people talking about gcc and linux and eclipse but most of them even don't know how to do it. So, this article is for installing gcc and eclipse on windows and using of GCC and Eclipse for C Programming.

We will use following tools…

- 
- 
- 
- 1. GCC compiler (C compiler we will use) <http://gcc.gnu.org/> 2. Cygwin (Linux environment on windows) <http://cygwin.com/> 3. Eclipse (Open Source Free IDE) <http://www.eclipse.org>

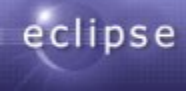

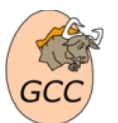

Eclipse will work as IDE like Keil Compiler IDE and GCC work as C compiler and Cygwin provide interface between linux tools and windows. So in order to work on this system you have to install Cygwin and Eclipse. Cygwin itself contain GCC compiler and GDB debugger and so many other things. Steps to do it

#### **Step1:**

Install Cygwin in window For that download Cygwin and Installing Cygwin document and follow the steps given in the file. To download file **[Click Here](http://www.embeddedcraft.org/cygwingcc.pdf)**

Cygwin itself has GCC toolchain for native.

## **Step2 :**

Install Eclipse from this location. http://www.eclipse.org/downloads/

First let it be download and then install.

## **Step3:**

Read following document to learn the working on Eclipse IDE.

## **[Click Here](http://www.embeddedcraft.org/freearmtools3.html#top)**

If you feel any trouble in setting the tools, please feel free to ask via email at **query-at-embeddedcraft.org**

# **FAQ**

## **Q1. Why should I not use Turbo C compiler and switched to GCC?**

GCC is widely used in industry. It support so many family of processors like ARM, PowerPC, AVR, MSP430 etc

http://gcc.gnu.org/install/specific.html ( to see list of microprocessor architecture which is supported by GCC)

So, this is well suited for Embedded System also.

#### **Q2. What cost ?**

This is free of cost, because it is Open Source. It comes under GPL license.

# **Q3. Some thing special about GCC?**

- a) Linux kernel can only be compiled by this compiler not by any other compiler of world. So, if you are interested in Embedded Linux, then GCC is must for you.
- b) Support wide range of processor.
- c) Comes under GPL license.
- d) Well supported by community.
- e) Mostly all companies are giving plug in for GCC.

# **Q4. Ok fine now what should I do?**

 For your simplicity i have given instructions to download and install it. Please go through the instructions provided in this document.

# **Q5. What is Eclipse?**

Eclipse is Free and open source IDE which can be used with any compiler.

# **Q6. What about the quality and standard of this IDE?**

 This IDE is made by IBM and donated to Open Source Community. So this is basically IBM Product. And now a days this is also used in VxWorks. This is industry standard now a days. For more information you can follow following link.

 [http://www.eclipse.org/home/categories/embedded\\_device.php](http://www.embeddedcraft.org/freearmtools3.html#top) or at Wikipedia [http://en.wikipedia.org/wiki/Eclipse\\_\(software\)](http://en.wikipedia.org/wiki/Eclipse_(software))

#### **Q7. How can we use it and also install it?**

you can install it and use it as per my document.

## **Q8. What is Cygwin?**

 Eclipse is the linux like environment in Windows. Actually it is interface between linux tools and window so that linux tools can run on window.

## **Q9. Is it free ?**

yes it is free.

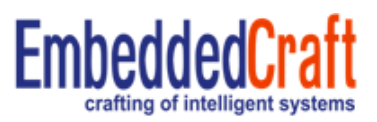

# **[Subscription to Free InfoLetter](http://www.embeddedcraft.org/infoletter.php)**

If you do not wish to receive future electronic communications from embeddedcraft.org, please send email to with subject "Unsubscribe to InfoLetter" at **query-at-embeddedcraft.org**

You are free to distribute this Infoletter to anyone. Purpose of InfoLetter is to provide information of the field of embedded system. EmbeddedCraft regularly publish articles and presentations of the embedded system. EmbeddedCraft also updates you with latest news from industry. Logos and brand names used in document are belonging to their respected owners. We have used them here only for the purpose of information.